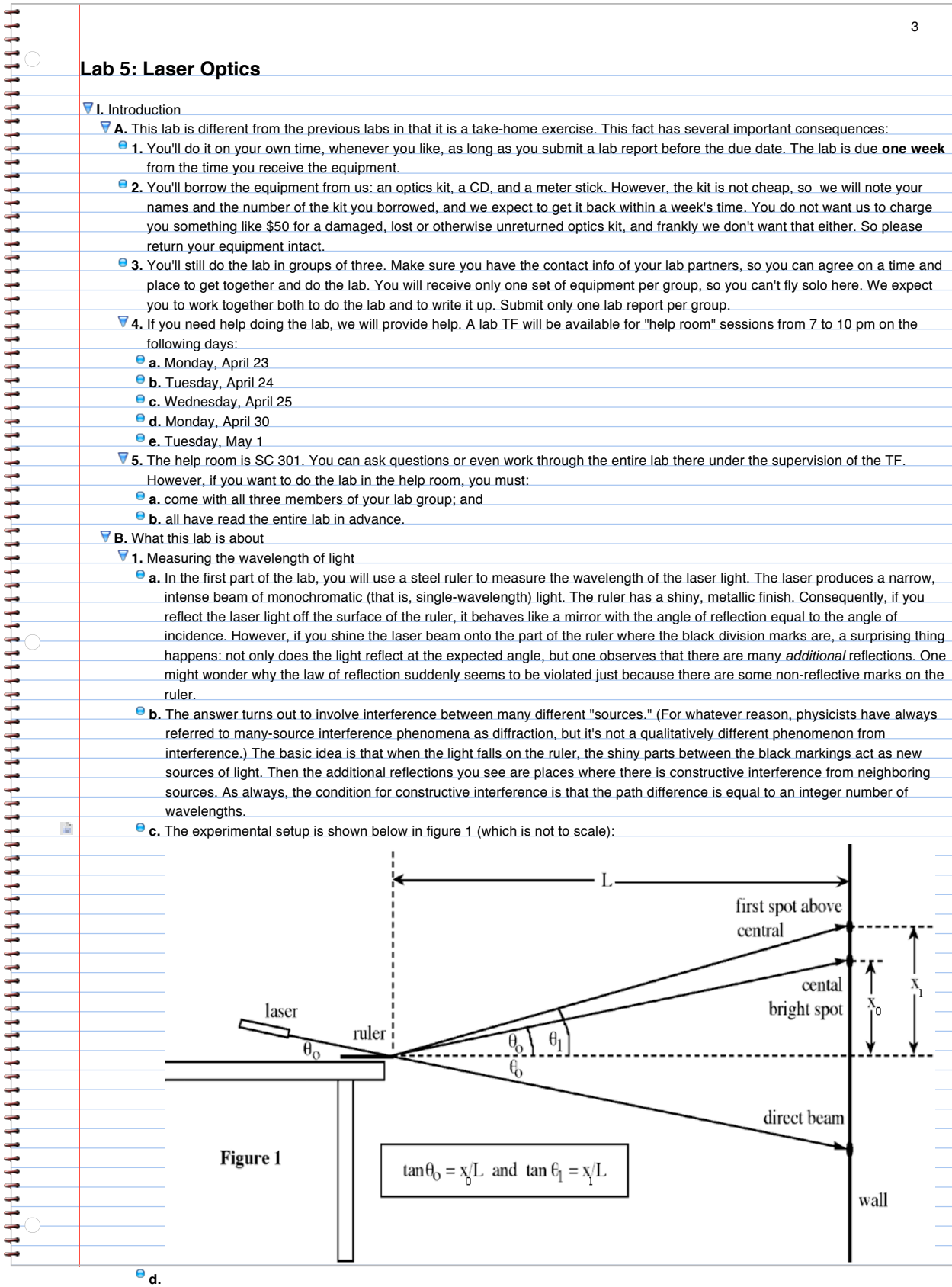

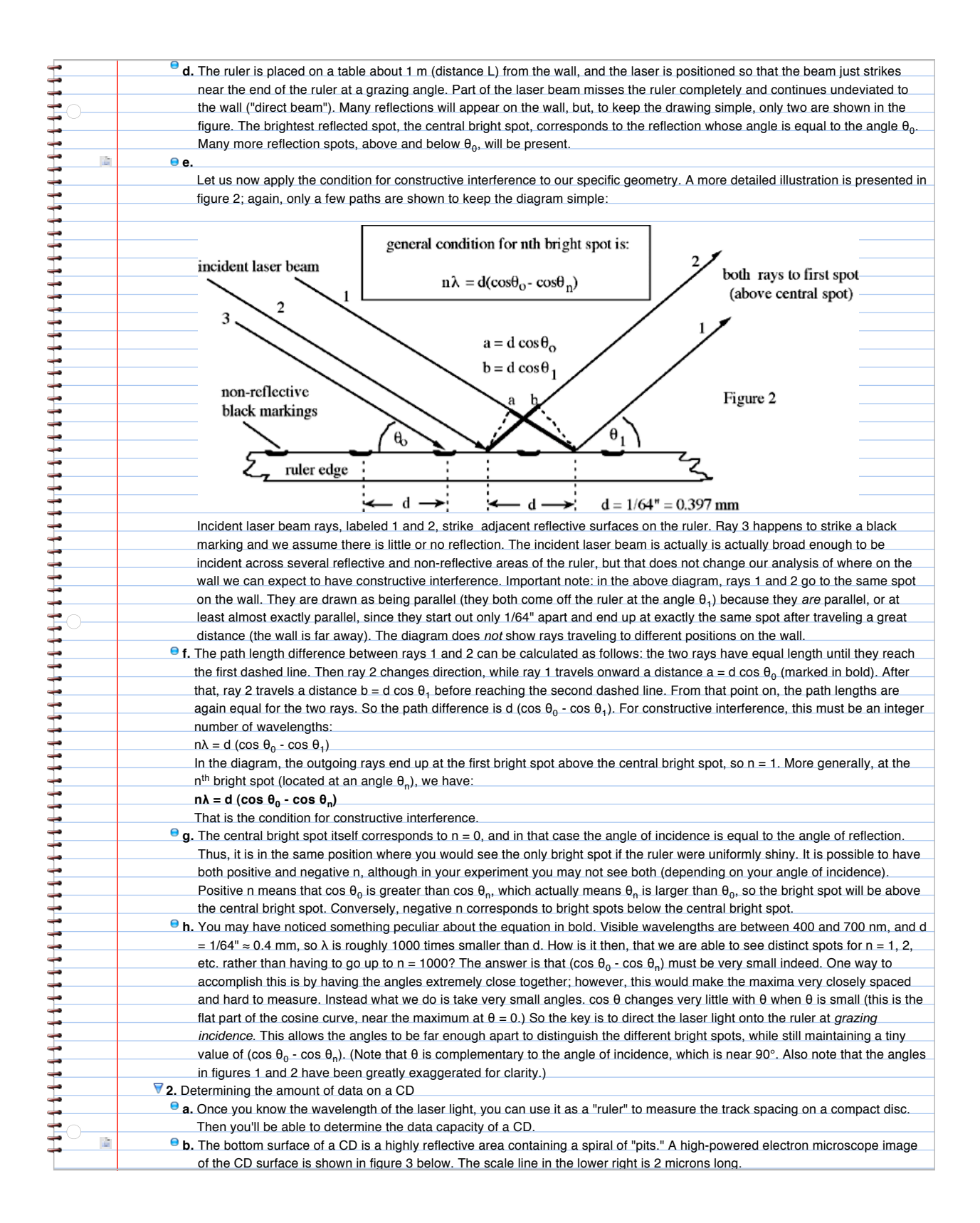

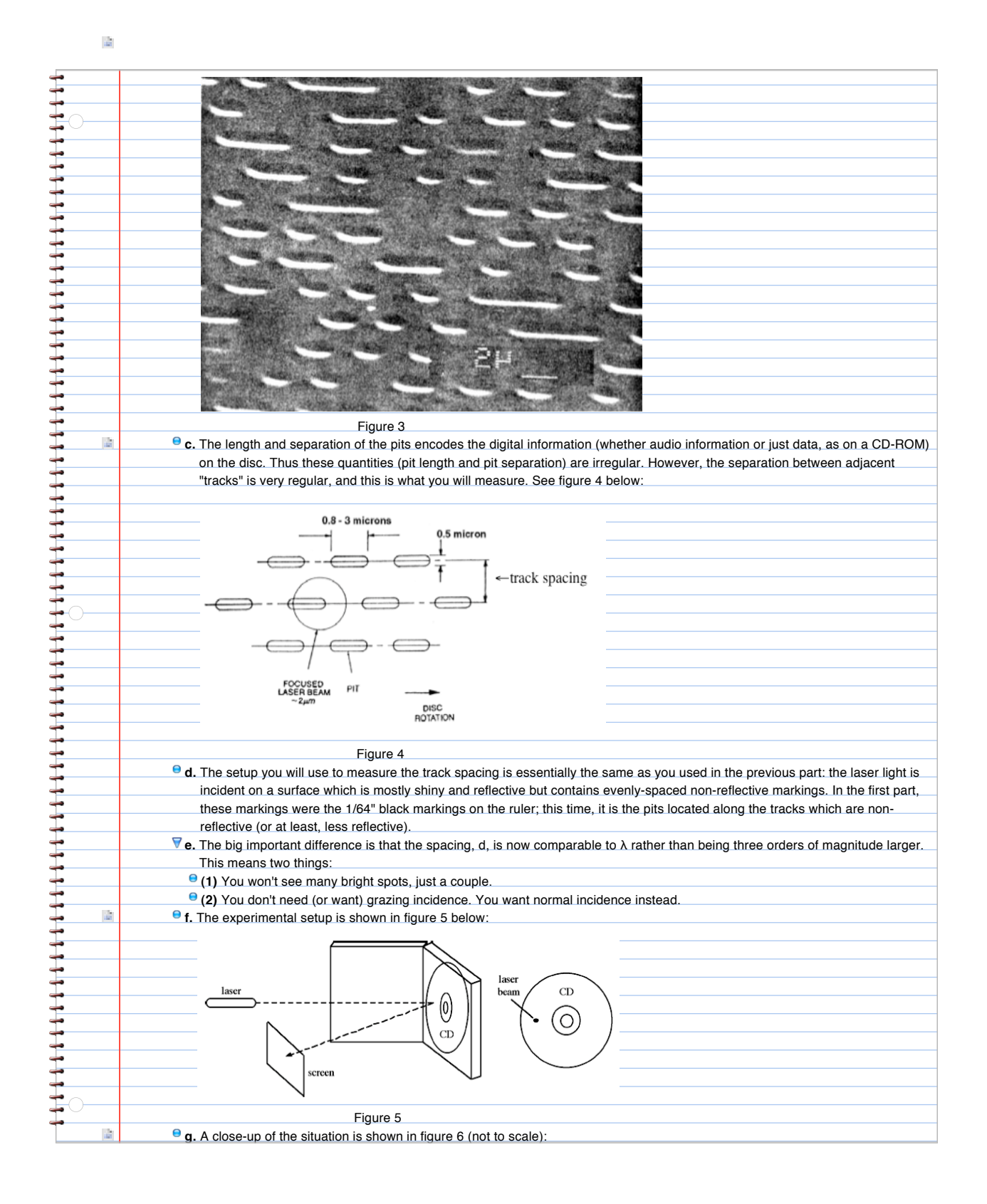

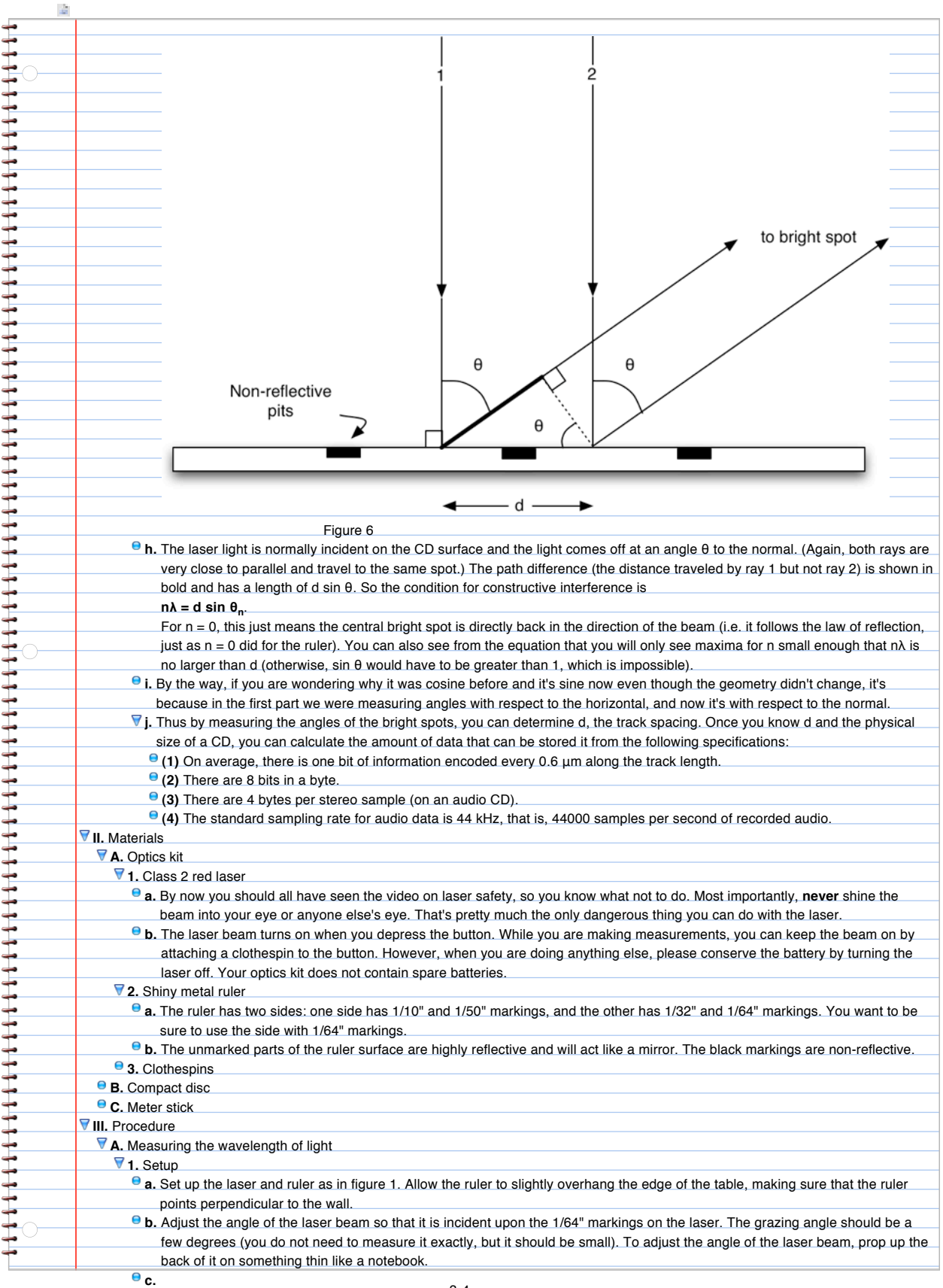

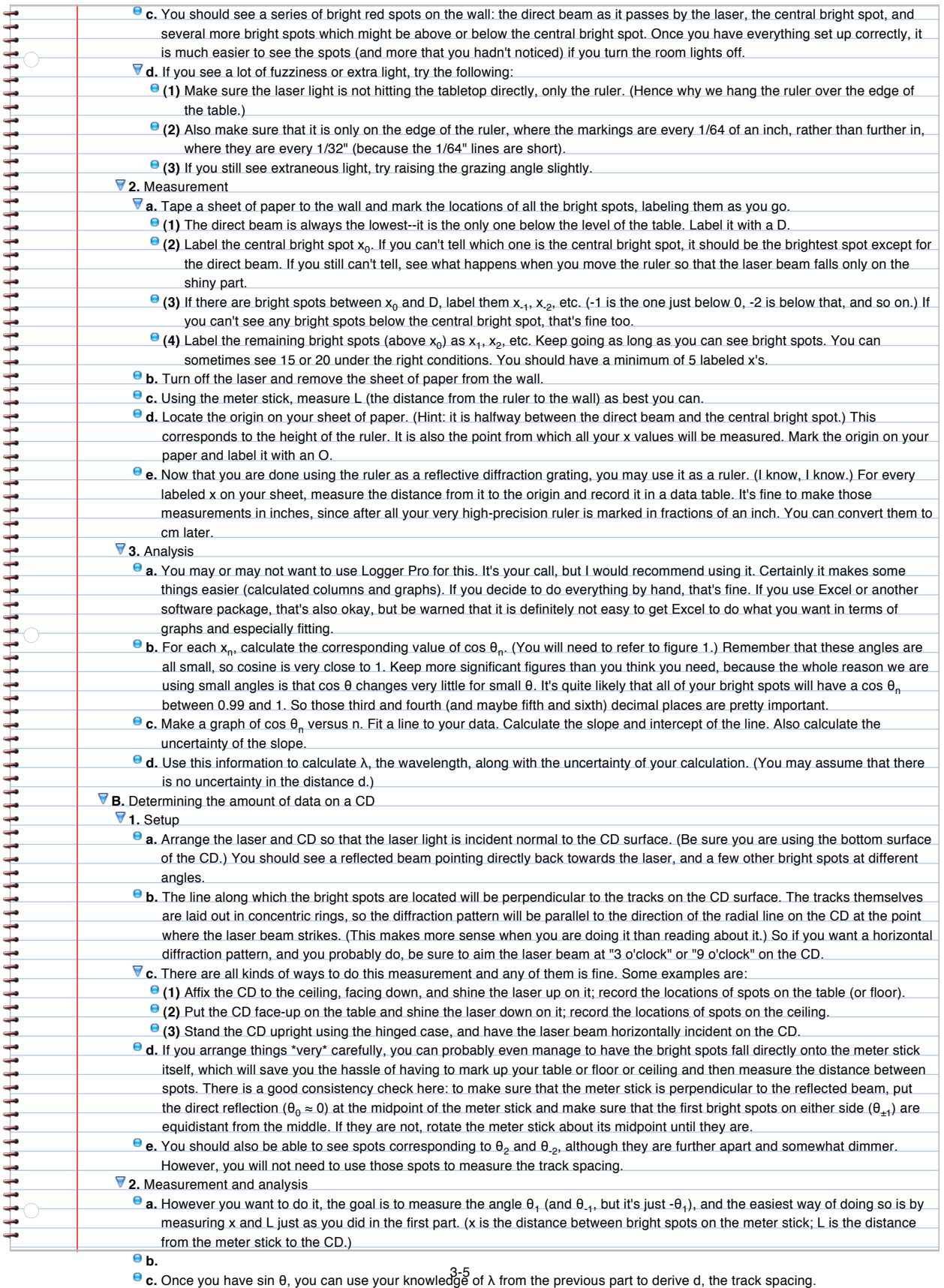

**d.** Then you can calculate the track length, which is sort of like asking how long the spiral track would be if you could somehow

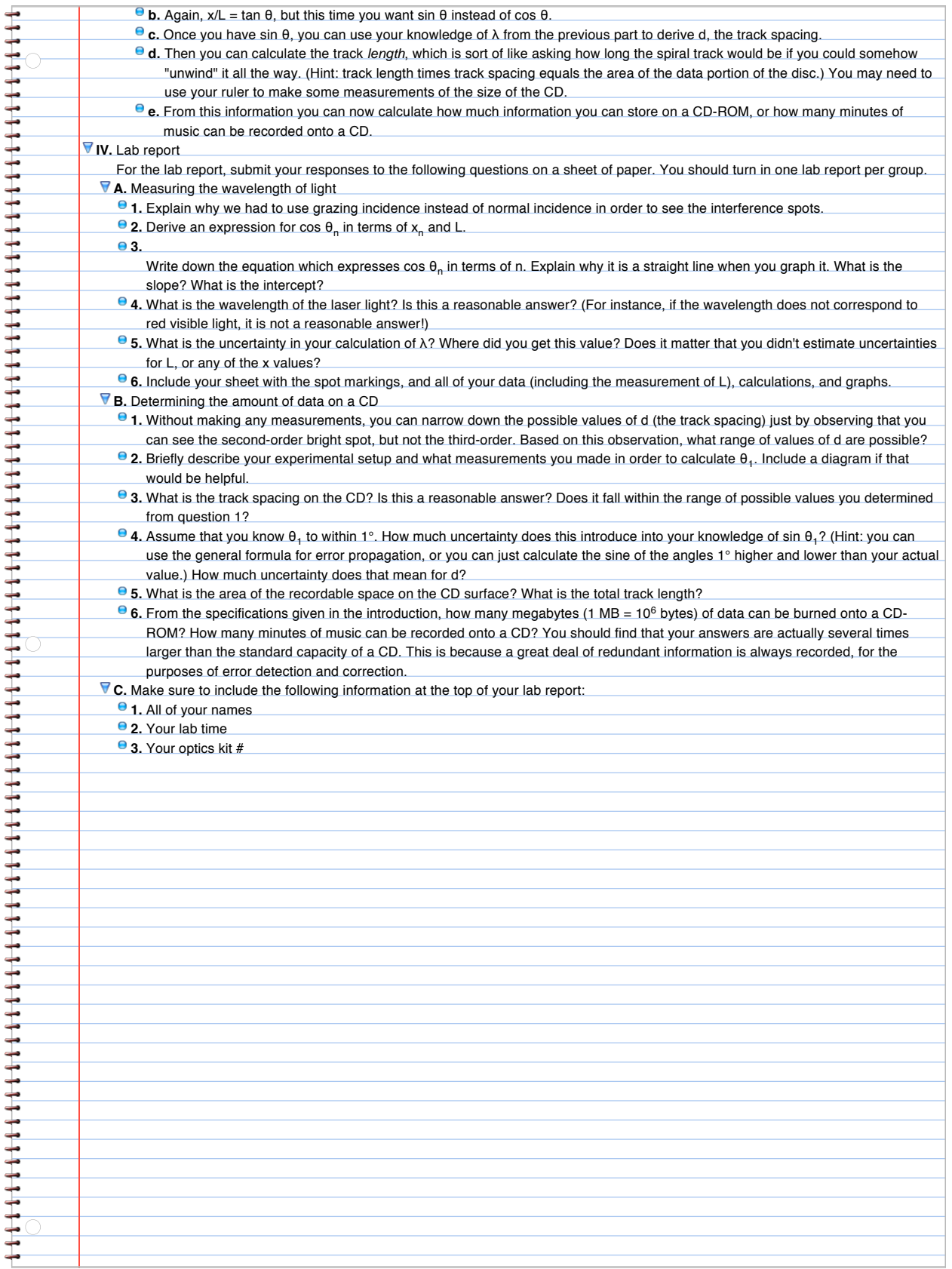